provided by Repositorio Academico Digital UANL

# Año II, No. 04 Julio-Diciembre 2014

# Provided by Repositorio Acade 2395-90

# PROYECTOS INSTITUCIONALES DE VINCULACIÓN

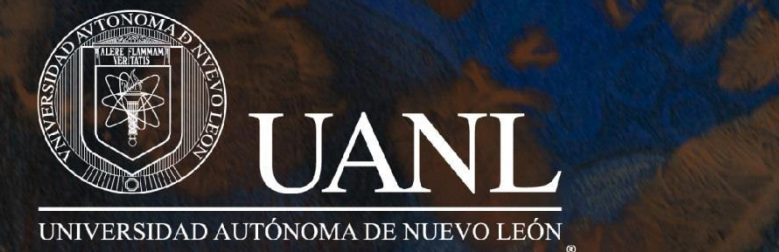

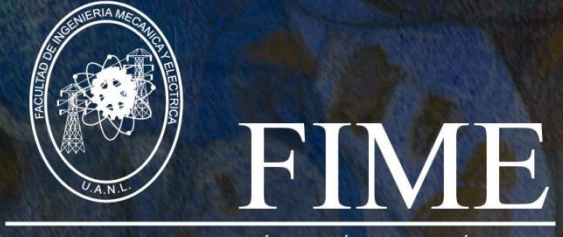

FACULTAD DE INGENIERÍA MECÁNICA Y ELÉCTRICA

**P.I. 13 – P.F. 19** 

#### **BASE DE DATOS DE CALIDAD DE VENTAS**

# **Javier Eduardo Amador Coronel Fernanda Almanza Coronado M.C. Nydia Esther Ramírez Escamilla**

#### **RESUMEN**

El proyecto inicio con la necesidad de tener mejor control de nuestros empleados, y por ende de nuestra empresa, es por este motivo que nuestro sistema fue diseñado para poder ser trabajo sin la web.

Makro ST es una empresa en soluciones tecnológicas y nosotros nos dedicamos a crear una base de datos para saber quién de sus empleados tiene mayor capacidad de vender y concretar ventas, teniendo en cuenta un status de calidad, el programa deberá decidir que empleado ayudo más a la empresa y con la ayuda de la base de datos tendrán un mayor control acerca de las ventas y llamadas hechas al mes, el proyecto está hecho en Access ya que facilitaba su elaboración y manejo, en netbeans creamos la interfaz, de esta manera el programa sería mucho más fácil de utilizar, una de las grandes ventajas que tiene este programa es que cualquier persona puede manejarla, no necesariamente tiene que ser un ingeniero o saber de programación, el programa esta echo especialmente para cualquier tipo de usuario, además en el podrá optimizar tiempo a la hora de selección de empleados con mayor capacidad de ventas, cada usuario contara con su ID y contraseña, para saber así cuantas ventas realizo al mes.

Cabe resaltar que es sistema administrador de ventas, este realiza la evaluación de cada venta ingresada y nos da una evaluación final, con indicadores brindados por nuestro cliente, (número de cotizaciones, número de llamadas y número de visitas) y con estos realizar nuestra dicha evaluación y poder tomar decisiones finales, se almacenaran todos los datos: el ingreso de una nueva venta, el registro de un nuevo vendedor, el acceso a nuestro administrador del sistema, y por ultimo nos permite el ingreso a una lista final, donde se puede observar el total de ventas realizadas, quien las realizo, y los recursos que utilizo para finalizar satisfactoriamente la dicha venta.

**PALABRAS CLAVE**: Access, java, netbeans, Base de datos, control, calidad, Optimización.

[www.proyectosinstitucionalesydevinculacion.com](http://www.proyectosinstitucionalesydevinculacion.com/)  [proyectos.i.v@hotmail.com](mailto:royectos.i.v@hotmail.com) 

#### **ABSTRACT**

ST Makro is a technology solutions company and we are dedicated to create a database to know which of your employees has greater ability to sell and close sales , taking into account a status of quality , the program must decide which employee helped more the company and with the help of the database will have more control on sales and calls made per month , the project is done in Access and facilitating their development and management in netbeans create the interface , so the program would be much easier to use, one of the great advantages of this program is that anyone can handle it, do not necessarily have to be an engineer or know programming , the program is specially cast for any type of user, and in may optimize time when selecting employees with greater sales capacity , each user should have its ID and password , so you know how many sales I make per month.

Note that this is sales manager system, this makes the evaluation of each sale entered and gives us a final evaluation indicators provided by the client , ( number of contributions , number of calls and number of visits) and these make our joy evaluation and to make final decisions , all the data is stored : the entry of a new sale , registration of a new vendor , access to our system administrator , and finally allows us entrance into a final list , where you can observe the total sales made , who 's performed , and resources I use to satisfactorily complete the said sale

**KEY WORDS:** Database, Access, control, quality, Optimization, java netbeans.

#### **INTRODUCCION**

El programa fue creado para facilitar el manejo de datos para la empresa MAKRO ST, y con un estándar de calidad para saber quién de sus empleados fue más eficiente, así la empresa podría dar premios de mejor empleado esto para motivar a los mismos.

Es muy fácil de usar ya que cuenta con un sistema optimo y sencillo, la idea de un nuevo sistema nació por la necesidad de tener un mejor control de ventas, el reducir llamadas excesivas a los clientes, pero sobre todo las visitas que conlleva una venta, pues en estas es donde la empresa tiene más perdidas (viáticos).

Para ello investigamos repito los indicadores más importantes o más relevantes en cuanto a gastos específicamente en el área de ventas, es por eso que tuvimos que dejar el tipo de productos a un lado pues tenemos más de 4000 productos diferentes. El programa será de gran utilidad pues la empresa no puede seguir teniendo perdidas y no hacer nada al respecto. Por último me gustaría agregar que tuvimos que acudir personalmente a MAKROST para tener las especificaciones exactas de nuestro sistema y asi realizarlo con la más alta calidad.

[www.proyectosinstitucionalesydevinculacion.com](http://www.proyectosinstitucionalesydevinculacion.com/)  [proyectos.i.v@hotmail.com](mailto:royectos.i.v@hotmail.com) 

#### **OBJETIVO**

Nuestro objetivo es realizar un proyecto para la calidad de ventas, con una capacidad para poder realizar las tareas requeridas por nuestro cliente, ventas, usuarios con una cuenta y contraseña, administrador de vendedores, informes, de clientes y de vendedores, y por supuesto de la empresa a la que le realizamos una venta, esto ayudaría a tener un control de clientes por consecuentes.

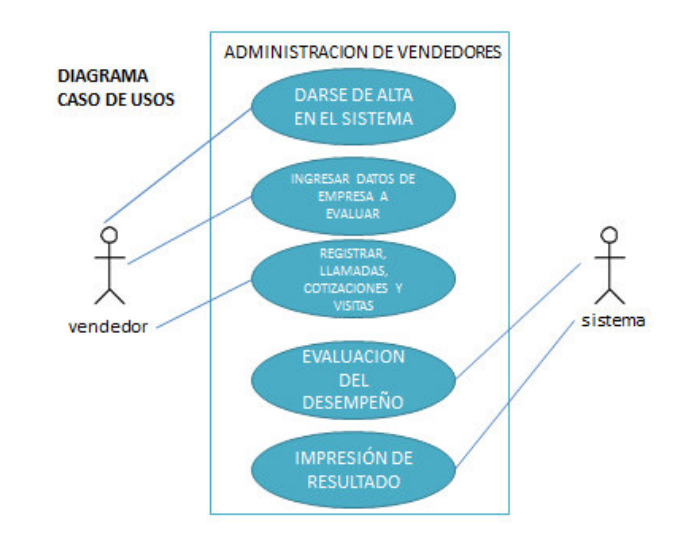

## Aquí el Diagrama enseña algunas características que deben cumplir el vendedor y el sistema. Más específicamente las funciones que realiza cada uno para el buen funcionamiento de nuestro sistema, es el ciclo de trabajo que realiza cada uno hasta llegar a la impresión de resultados.

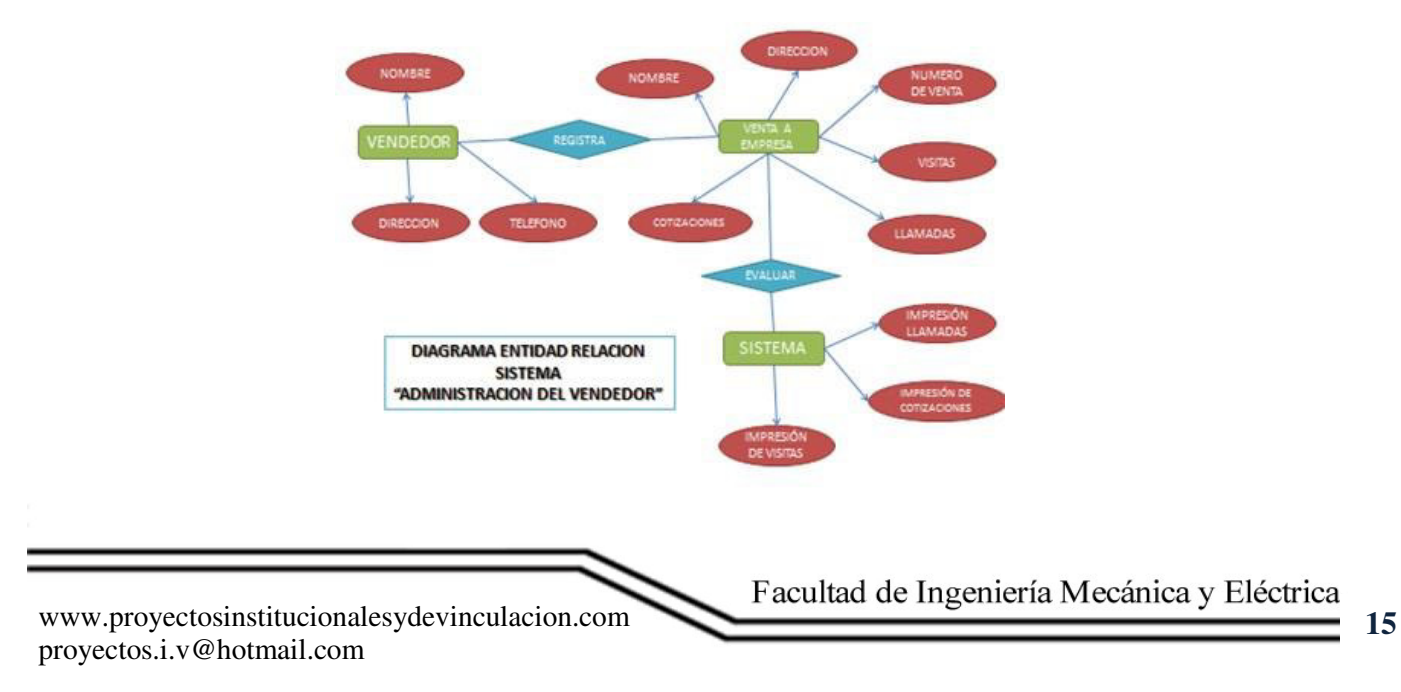

#### **DESARROLLO**

Aquí son los caracteres que debemos llenar, por ejemplo el vendedor para ser registrado debe llegar Nombre, Dirección y Teléfono, para registrar una venta debemos llenar, La venta a empresa, el Nombre, Dirección, Numero de Venta Visitas, Cotizaciones y Llamadas, y para ser evaluado lo que toma en cuenta es Impresión de llamadas, Impresión de cotizaciones e Impresión de Visitas de esto el sistema saca un promedio y da una calificación de la venta. Esto es lo que finalmente nos da nuestro resultado deseado (La evaluación de cada vendedor y más específicamente de cada venta realizado en determinado tiempo).

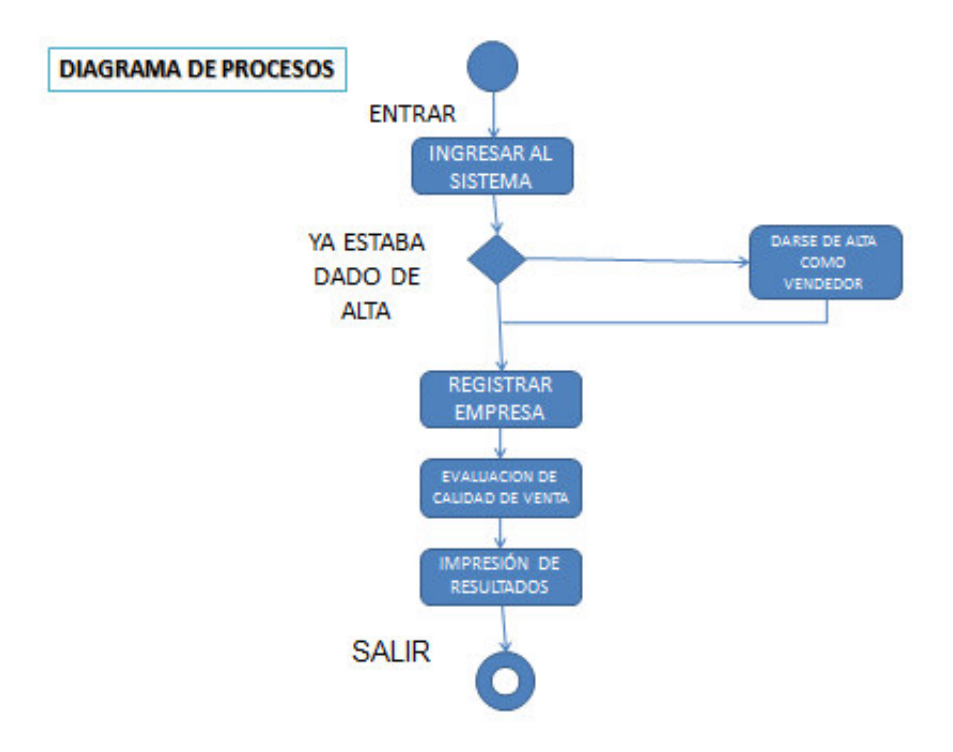

Este es el Diagrama del proceso, lo cual nos indica cómo trabaja el programa, el procedimiento que realiza este paso por paso hasta llegar a su fin, este se repetirá cada vez que se registre un nuevo vendedor y realice una nueva venta, o simplemente quiera registrar una venta un vendedor ya existente.

[www.proyectosinstitucionalesydevinculacion.com](http://www.proyectosinstitucionalesydevinculacion.com/)  [proyectos.i.v@hotmail.com](mailto:royectos.i.v@hotmail.com) 

#### **RESULTADOS**

Como resultados se obtuvieron una calificación para cada empleado y según las estadísticas el mejor empleado, el que concreto más ventas con menos llamadas,

En estas pantallas se mostraron los caracteres que tienen que llenar los empleados

1-paso número uno, pantalla de inicio, en esta nos muestra un menú de 3 opciones, donde podremos administrar (solo persona con todos los privilegios) acceder (vendedor) y registrar (crear un nuevo vendedor)

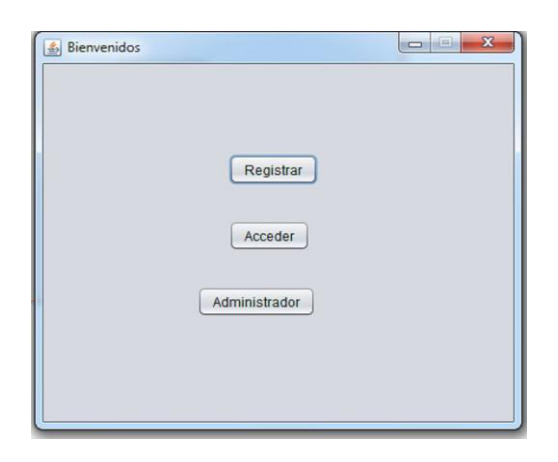

2-paso número dos aquí, se registra un nuevo vendedor, paso que solo se realizara una sola vez después solo daremos acceso a nuestro vendedor por medio de otra pantalla.

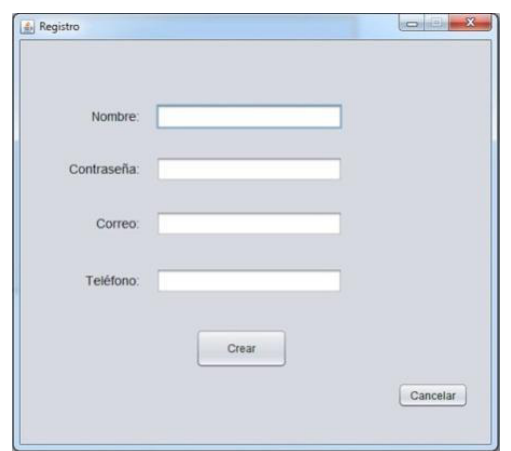

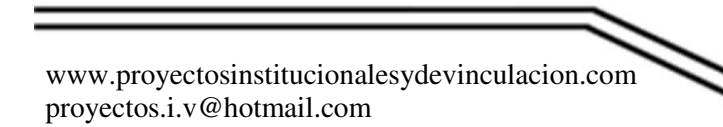

3-pantalla de acceso aquí se ingresa un vendedor, para poder continuar con el llenado de una nueva ventana

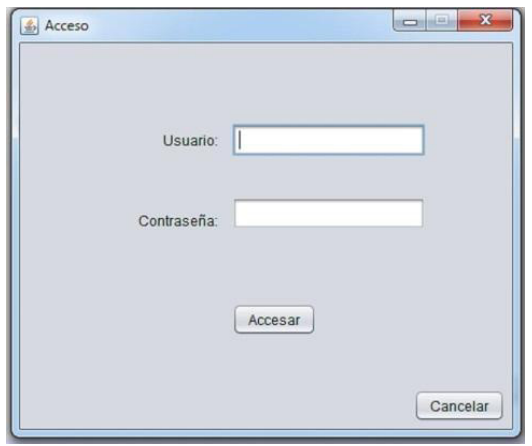

4-pantalla de llenado de venta (se registra una nueva venta).

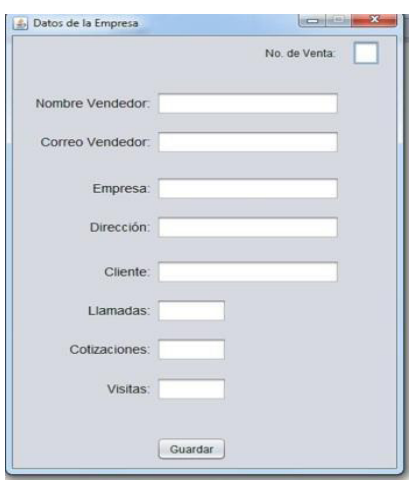

5-pantalla que menciona, si desea registrar otra venta, al dar aceptar se repite el proceso, al dar no, el proceso es concluido.

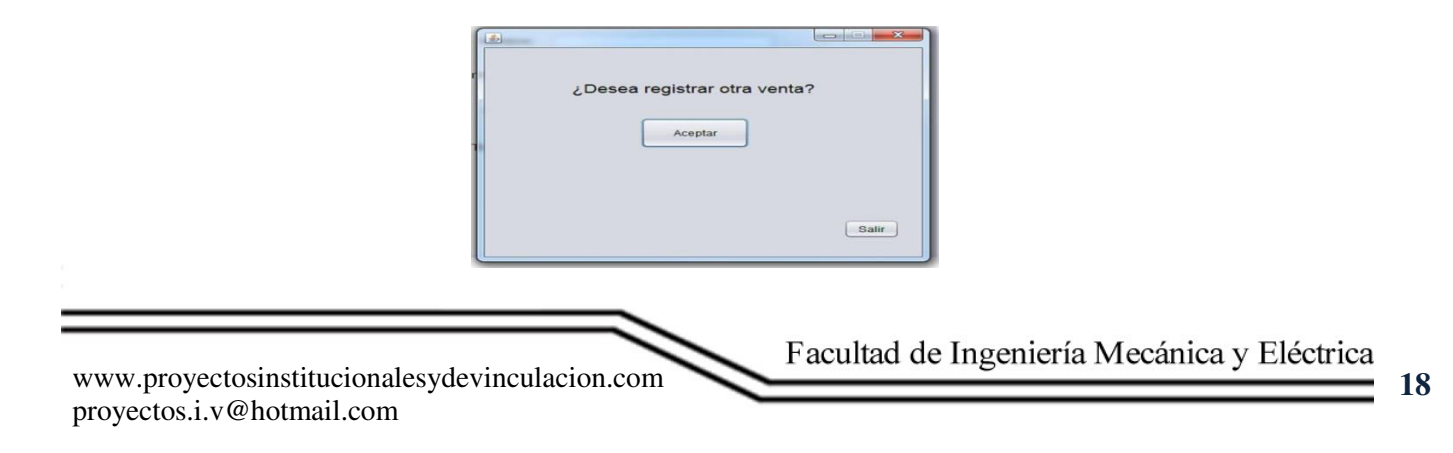

## **CONCLUSIONES**

Este proyecto puede ser implementado en varias empresas, creamos la interface fácil, para que cualquier persona nueva o con experiencia pueda utilizarla, confiamos en que nadie tendrá problemas con ello, y en si es muy práctica es cómoda y fácil de usar, se puede implementar en cualquier empresa que quiera llevar el control sobre las ventas y los empleados , ya que cuenta con su registro y una cuenta administradora que desde esa cuenta tendrá mayores privilegios, se utilizaron herramientas muy sencillas para el uso por consecuente sencillo para el cliente, esto favorece totalmente la comprensión del sistema y no existen dificultades por falta de comprensión, es además un sistema totalmente gratuito y no tendría costo de uso solo se instalaría en cada pc después se trabajaría en una red de compartimiento de datos, y asi el administrador solo con una pc observaría todo lo registrado hasta el momento.

#### **BIBLIOGRAFIA**

- Java 2, Interfaces gráficas y Aplicaciones para internet 2da Edición
- Autor: Fco, Javier Ceballo Base de datos con Access 200[7 http://javadhc.blogspot.mx/](http://javadhc.blogspot.mx/)  <http://office.microsoft.com/es-mx/access/>

<http://docs.oracle.com/javase/tutorial/uiswing/components/combobox.html>

[www.proyectosinstitucionalesydevinculacion.com](http://www.proyectosinstitucionalesydevinculacion.com/)  [proyectos.i.v@hotmail.com](mailto:royectos.i.v@hotmail.com)